# **coinflip** *Release 0.1.5*

**Matthew Barber**

**Feb 26, 2021**

## **CONTENTS**

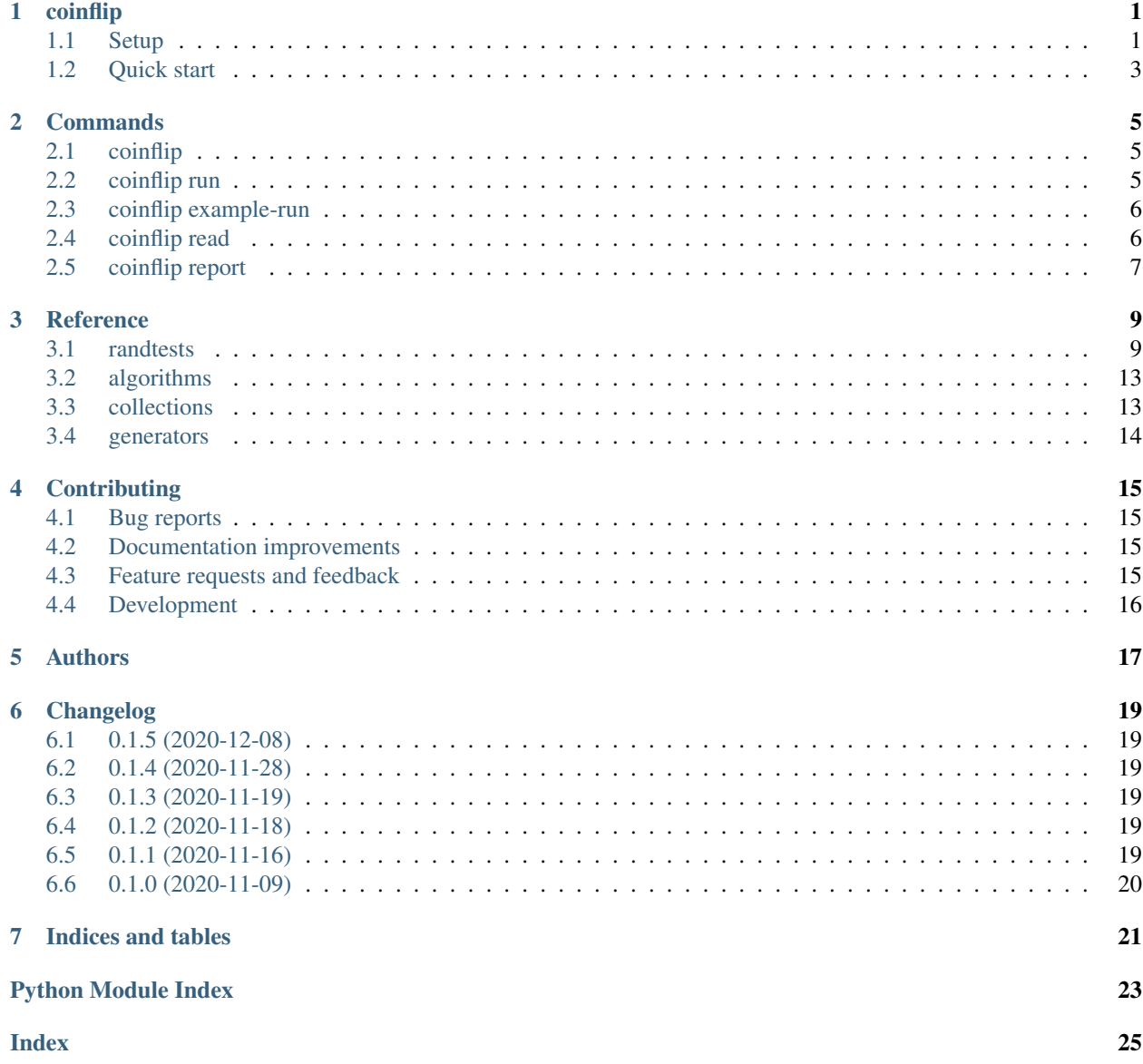

**ONE**

### **COINFLIP**

<span id="page-4-0"></span>Randomness testing for humans

*coinflip* aims to implement the tests recommended by [NIST SP800-22](https://csrc.nist.gov/publications/detail/sp/800-22/rev-1a/final) to check random number generators for randomness. A user-friendly command-line interface provided allows you to run the tests on your data, and subsequently report on the results by generating informational HTML documents.

coinflip.randtests acts as the [public API](https://coinflip.readthedocs.io/en/latest/reference/randtests.html) for [notebook users](https://jupyter.org/index.html) and developers to use the randomness tests directly. The tests are implemented as general solutions, meaning they accept basically any sequence with two distinct elements!

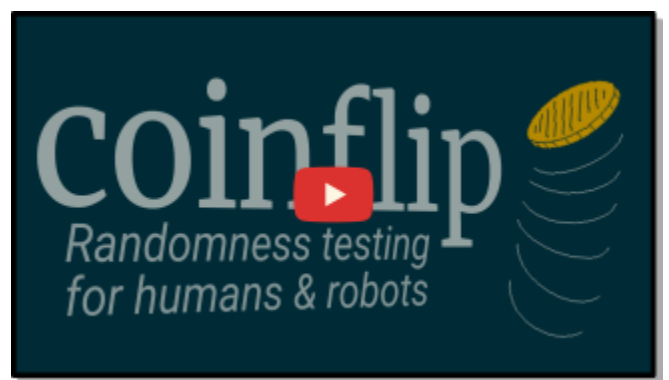

## <span id="page-4-1"></span>**1.1 Setup**

You can get the latest release of coinflip from PyPI.

```
$ pip install coinflip
```
Alternatively you can get the (unstable) development version straight from GitHub.

\$ pip install git+https://github.com/Honno/coinflip

If that means nothing to you, no fret! Please continue reading the instructions below.

#### **1.1.1 Install Python 3.7+**

Cross-platform installation instructions for Python are available at [realpython.com/installing-python/.](https://realpython.com/installing-python/)

Note coinflip only works on **Python 3.7 or above**. Make sure you have Python 3.7 (or higher) by checking the version of your installation:

```
$ python --version
Python 3.7.X
```
#### **1.1.2 Clone repository**

You can clone the source code via [Git:](https://www.freecodecamp.org/news/what-is-git-and-how-to-use-it-c341b049ae61/)

```
$ git clone https://github.com/Honno/coinflip
```
#### **1.1.3 Install coinflip**

Enter the directory *coinflip* is downloaded to:

\$ cd coinflip

You can install *coinflip* via the pip module:

```
$ pip install -e .
```
[pip](https://realpython.com/what-is-pip/) is the standard package manager for Python, which should of installed automatically when installing Python 3.7+.

#### **1.1.4 Trial run**

Try running the randomness tests on an automatically generated binary sequence:

```
$ coinflip example-run
```
If the command coinflip is "not found", you may need to add your local binaries folder to your shell's path. For example, in bash you would do the following:

```
$ echo "export PATH=~/.local/bin:$PATH" >> ~/.bash_profile
$ source ~/.bash_profile
```
In the worst case, you can execute commands via  $p$ ython -m:

```
$ python -m coinflip example-run
```
## <span id="page-6-0"></span>**1.2 Quick start**

Randomness tests can be ran over your RNG output via the run command.

```
$ coinflip run DATA OUT
...
```
DATA is the path to newline-delimited text file that contains a binary sequence. An example file to use is available on [my gist.](https://gist.github.com/Honno/dd6f3527e588428fa17a999042e3c6e8) Alternatively, raw binary files can be read as bitstreams via the  $-\text{binary flag}$ 

OUT is the path where you want the results to be saved. The results will be saved as a [pickle-](https://docs.python.org/3/library/pickle.html)serialised file, which can be viewed again via the read command. Additionally you can generate informational HTML reports from the results via the report command, but note that the reports are currently very lacking.

Output should comprise of the sequence parsed from DATA, test-specific result summaries, and a final overall summary table.

#### **TWO**

### **COMMANDS**

### <span id="page-8-1"></span><span id="page-8-0"></span>**2.1 coinflip**

Randomness tests for RNG output.

Randomness tests can be ran on the your binary data via the run command. Informational web documents explaining the test results can be produced via the report command.

coinflip **[**OPTIONS**]** COMMAND **[**ARGS**]**...

#### **Commands**

**example-run**

Run randomness tests on automatically. . .

#### **read**

Print test results.

#### **report**

Generate an informational web document from. . .

#### **run**

Run randomness tests on DATA and write. . .

### <span id="page-8-2"></span>**2.2 coinflip run**

Run randomness tests on DATA and write results to OUT.

DATA is a newline-delimited text file which contains output of a random number generator.

Individual results of each test are printed as they come. Once they are all finished, the results are written to OUT.

The results saved in OUT can be printed again via the read command. OUT can also be used to generate an informational web document via the report command.

coinflip run **[**OPTIONS**]** DATA OUT

#### <span id="page-9-2"></span>**Options**

**-b**, **--binary** Read DATA as a raw binary file.

#### **Arguments**

**DATA** Required argument

**OUT**

Optional argument

### <span id="page-9-0"></span>**2.3 coinflip example-run**

Run randomness tests on automatically generated data.

coinflip example-run **[**OPTIONS**]**

#### **Options**

```
-e, --example <example>
     Example binary output to use.
```
Options Python | Mersenne

- **-n**, **--length** <length> Length of binary output.
- **-t**, **--test** <test> Specify single test to run on data.
	- Options monobit | frequency\_within\_block | runs | longest\_runs | binary\_matrix\_rank | spectral | non\_overlapping\_template\_matching | overlapping\_template\_matching | maurers\_universal | linear\_complexity | serial | approximate\_entropy | cusum | random\_excursions | random\_excursions\_variant | exceptions

## <span id="page-9-1"></span>**2.4 coinflip read**

Print test results.

```
coinflip read [OPTIONS] RESULTS
```
#### <span id="page-10-1"></span>**Arguments**

**RESULTS**

Required argument

## <span id="page-10-0"></span>**2.5 coinflip report**

Generate an informational web document from results.

```
coinflip report [OPTIONS] RESULTS OUT
```
#### **Arguments**

#### **RESULTS**

Required argument

**OUT**

Optional argument

### **THREE**

## **REFERENCE**

### <span id="page-12-3"></span><span id="page-12-1"></span><span id="page-12-0"></span>**3.1 randtests**

Statistical tests for randomness

This sub-package comprises of implementations of statistical tests laid out in a comprehensive paper from NIST $^1$  $^1$  in regards to assessing (pseudo-)random number generators.

#### **Notes**

A copy of the NIST paper can be found at the root of the coinflip repository as [SP800-22.pdf.](https://github.com/Honno/coinflip/blob/master/SP800-22.pdf)

The test themselves are defined in section 2., "Random Number Generation Tests", p. 23-62. Further detail of the tests are provided in section 3. "Technical Descriptions of Tests", p. 63-87.

These tests were implemented in a complimentary program sts, which can be downloaded from the [NIST website.](https://csrc.nist.gov/projects/random-bit-generation/documentation-and-software)

Note that the paper assumes a great amount of familiarity with certain concepts in statistics. It also uses some constants and algorithms without any explanations. Part of the purpose for coinflip is to "describe" the NIST tests more wholly than in the paper itself, whilst also reducing the noise of some non-idiomatic programming conventions used in sts.

coinflip.randtests.**monobit**(*sequence*)

Proportion of values is compared to expected 1:1 ratio

The difference between the occurrences of the two values in the sequence is found, and referenced to a hypothetically truly random sequence.

Parameters sequence (*array-like with two distinct values*) – Sequence containing 2 distinct elements

Returns result (MonobitTestResult) – Dataclass that contains the test's statistic and p-value as well as other relevant information gathered.

coinflip.randtests.**frequency\_within\_block**(*sequence*, *blocksize: Optional[int] = None*) Proportion of values per block is compared to expected 1:1 ratio

The sequence is split into blocks, and the difference between the occurrences of the two values in the sequence is found. This is referenced to a hypothetically truly random sequence.

#### **Parameters**

• sequence (*array-like with two distinct values*) – Sequence containing 2 distinct elements

<span id="page-12-2"></span><sup>&</sup>lt;sup>1</sup> National Institute of Standards and Technology <Andrew Rukhin, Juan Soto, James Nechvatal, Miles Smid, Elaine Barker, Stefan Leigh, Mark Levenson, Mark Vangel, David Banks, Alan Heckert, James Dray, San Vo, Lawrence E Bassham II>, "A Statistical Test Suite for Random and Pseudorandom Number Generators for Cryptographic Applications", *Special Publication 800-22 Revision 1a*, April 2010.

• **blocksize**  $(int)$  – Size of the blocks that partition the given sequence

<span id="page-13-0"></span>Returns result (FrequencyWithinBlockTestResult) – Dataclass that contains the test's statistic and p-value as well as other relevant information gathered.

#### coinflip.randtests.**runs**(*sequence*)

Number of runs is compared to expected result

The number of runs (uninterrupted sequence of the same value) is found, and referenced to a hypothetically truly random sequence.

Parameters sequence (*array-like with two distinct values*) – Sequence containing 2 distinct elements

Returns result (RunsTestResult) – Dataclass that contains the test's statistic and p-value as well as other relevant information gathered.

#### coinflip.randtests.**longest\_runs**(*sequence*)

Longest runs per block is compared to expected result

The sequence is split into blocks, where the longest number of runs (uninterrupted sequence of the same value) in each block is found. This is referenced to a hypothetically truly random sequence.

Parameters sequence (*array-like with two distinct values*) – Sequence containing 2 distinct elements

Returns result (LongestRunsTestResult) - Dataclass that contains the test's statistic and pvalue as well as other relevant information gathered.

coinflip.randtests.**binary\_matrix\_rank**(*sequence*, *matrix\_dimen: Optional[Tuple[int, int]] =*

```
None)
```
Independence of neighbouring sequences is compared to expected result

The sequence is split into matrices, where the rank of each matrix is found to determine independence. The counts of different rank bins is referenced to a hypothetically truly random sequence.

#### **Parameters**

- sequence (*array-like with two distinct values*) Sequence containing 2 distinct elements
- matrix dimen (Tuple [int, int]) Number of rows and columns in each matrix

Returns result (BinaryMatrixRankTestResult) – Dataclass that contains the test's statistic and p-value as well as other relevant information gathered.

#### coinflip.randtests.**spectral**(*sequence*)

Potency of periodic features in sequence is compared to expected result

The sequence is treated as a signal, which is applied a Fourier transform so as to find constituent periodic features. The strength of these features is referenced to the expected periodic features present in a hypothetically truly random sequence.

Parameters sequence (*array-like with two distinct values*) – Sequence containing 2 distinct elements

Returns result (SpectralTestResult) – Dataclass that contains the test's statistic and p-value as well as other relevant information gathered.

Raises **NonBinaryTruncatedSequenceError** – When odd-lengthed sequence is truncated there is only one distinct value present

coinflip.randtests.**non\_overlapping\_template\_matching**(*sequence*, *template\_size: Optional[int] = None*, *blocksize: Optional[int] = None*)

Matches to template per block is compared to expected result

<span id="page-14-0"></span>The sequence is split into blocks, where the number of non-overlapping pattern matches to the template in each block is found. This is referenced to the expected mean and variance in matches of a hypothetically truly random sequence.

#### Parameters

- sequence (*array-like with two distinct values*) Sequence containing 2 distinct elements
- template\_size (int) Size of all the templates to be generated
- blocksize  $(int)$  Size of the blocks that partition the given sequence
- Returns results (NonOverlappingTemplateMatchingMultiTestResult) Dataclass that contains the statistics and p-values of all sub-tests, as well as other relevant information gathered.

```
coinflip.randtests.overlapping_template_matching(sequence, template_size: Op-
                                                          tional[int] = None, blocksize:
                                                          Optional[int] = None, matches_ceil:
                                                          Optional[int] = None)
```
Overlapping matches to template per block is compared to expected result

The sequence is split into blocks, where the number of overlapping patterns matches to the template in each block is found. This is referenced to the expected mean and variance in matches of a hypothetically truly random sequence.

#### **Parameters**

- sequence (*array-like with two distinct values*) Sequence containing 2 distinct elements
- template size  $(int)$  Size of the template to be generated
- **blocksize**  $(int)$  Size of the blocks that partition the given sequence
- **matches\_ceil** (int) Group matches of this value and higher as one single tally

Returns result (OverlappingTemplateMatchingTestResult) – Dataclass that contains the test's statistic and p-value as well as other relevant information gathered.

```
coinflip.randtests.maurers_universal(sequence, blocksize: Optional[int] = None,
                                           init_nblocks: Optional[int] = None)
```
Distance between patterns is compared to expected result

The distinct patterns in an initial sequence are identified, and the distances between subsequent occurences of these patterns in a remaining sequence are accumulated. The normalised value for the accumulated distances is referenced to a hypothetically truly random sequence.

#### Parameters

- sequence (*array-like with two distinct values*) Sequence containing 2 distinct elements
- blocksize  $(int)$  Size of the patterns
- init\_nblocks (int) Number of initial blocks to identify patterns

Returns result (UniversalTestResult) – Dataclass that contains the test's statistic and pvalue as well as other relevant information gathered.

```
coinflip.randtests.linear_complexity(sequence, blocksize: Optional[int] = None)
     LSFRs of blocks is compared to expected length
```
The sequence is split into blocks, where the shortest linear feedback shift register is found for each block. The difference of each LSFR's length to the expected mean length is binned, and is referenced to a hypothetically truly random sequence.

#### **Parameters**

- <span id="page-15-0"></span>• sequence (*array-like with two distinct values*) – Sequence containing 2 distinct elements
- blocksize  $(int)$  Size of the blocks

Returns results (LinearComplexityTestResult) – Dataclass that contains the test's statistic and p-value as well as other relevant information gathered.

coinflip.randtests.**serial**(*sequence*, *blocksize: Optional[int] = None*) Proportion of all overlapping patterns is compared to expected uniformity

The number of overlapping pattern matches for each distinct pattern is found. This is referenced to a hypothetically truly random sequence.

#### Parameters

- sequence (*array-like with two distinct values*) Sequence containing 2 distinct elements
- blocksize  $(int)$  Size of the patterns

Returns results (SerialMultiTestResult) – Dataclass that contains the statistics and pvalues of all sub-tests, as well as other relevant information gathered.

coinflip.randtests.**approximate\_entropy**(*sequence*, *blocksize: Optional[int] = None*) Approximate entropy of sequence is compared to expected result

The approximate entropy of the sequence is found and referenced to a truly random sequence.

#### **Parameters**

- sequence (*array-like with two distinct values*) Sequence containing 2 distinct elements
- blocksize  $(int)$  Size of the patterns

Returns results (ApproximateEntropyTestResult) – Dataclass that contains the test's statistic and p-value as well as other relevant information gathered.

#### coinflip.randtests.**cusum**(*sequence*, *reverse: bool = False*)

Furthest detour in a randomn walk is compared to expected result

The sequence is treated as a random walk, where the furthest detour from the axis is identified and referenced to a hypothetically truly random sequence.

#### **Parameters**

- sequence (*array-like with two distinct values*) Sequence containing 2 distinct elements
- reverse  $(b \circ c)$  Cumulate sums from the end of the sequence first.

Returns results (CusumTestResult) – Dataclass that contains the test's statistic and p-value as well as other relevant information gathered.

#### coinflip.randtests.**random\_excursions**(*sequence*)

Frequency of states per cycle in a random walk is compared to expected results

The sequence is treated as a random walk, where the frequency of states -4 to 4 in each cycle is found. This is referenced to a hypothetically truly random sequence.

Parameters sequence (*array-like with two distinct values*) – Sequence containing 2 distinct elements

Returns results (RandomExcursionsMultiTestResult) – Dataclass that contains the statistics and p-values of all sub-tests, as well as other relevant information gathered.

#### coinflip.randtests.**random\_excursions\_variant**(*sequence*)

Proportion of states in a random walk is compared to expected results

<span id="page-16-3"></span>The sequence is treated as a random walk, where the occurrences of states -9 to 9 is founded and referenced to a hypothetically truly random sequence.

Parameters sequence (*array-like with two distinct values*) – Sequence containing 2 distinct elements

Returns results (RandomExcursionsVariantMultiTestResult) – Dataclass that contains the statistics and p-values of all sub-tests, as well as other relevant information gathered.

- <span id="page-16-2"></span>**exception** coinflip.randtests.exceptions.**TestError** Base class for test-related errors
- **exception** coinflip.randtests.exceptions.**TestNotImplementedError** Error if test is not implemented to handle valid parameters
- **exception** coinflip.randtests.exceptions.**TestInputError** Error if test cannot handle (invalid) parameters
- **exception** coinflip.randtests.exceptions.**NonBinarySequenceError** Error if sequence does not contain only 2 distinct values

### <span id="page-16-0"></span>**3.2 algorithms**

Algorithm implementations

```
coinflip.algorithms.matrix_rank(matrix: Iterable[Iterable[typing_extensions.Literal[0, 1]]])
                                         \rightarrow Union[int, numpy.int64, numpy.int32, numpy.int8,
                                         numpy.int16, numpy.uint8, numpy.uint16, numpy.uint32,
                                         numpy.uint64]
```
Finds the rank of a binary matrix

```
Parameters matrix (Iterable [Iterable [Integer]]) – Binary matrix to rank
```

```
Returns rank (Integer) – Rank of matrix
```
#### **Notes**

Implementaton inpisred by a [StackOverflow answer](https://stackoverflow.com/a/56858995/5193926) from Mark Dickinson.

```
coinflip.algorithms.berlekamp_massey(sequence: Sequence[typing_extensions.Literal[0, 1]])
                                                  \rightarrow int
```
Finds the shortest LSFR in a sequence

### <span id="page-16-1"></span>**3.3 collections**

Specialised container datatypes

```
class coinflip.collections.Bins(intervals: Iterable[numbers.Real])
     Mapping that initialises intervals as empty bins
```
If a key is accessed that does not exist, the nearest interval is used.

**Parameters intervals** (Iterable [Real]) – Non-existent keys will round to the closest of these intervals

#### <span id="page-17-1"></span>**Examples**

```
>>> bins = Bins([-6, -3, 0, 3, 6])
>>> bins
{-6: 0, -3: 0, 0: 0, 3: 0, 6: 0}
>>> bins[3] += 1 # n = 3>>> bins
{-6: 0, -3: 0, 0: 0, 3: 1, 6: 0}
>>> bins[7] += 1 # n = 6
\Rightarrow bins[11] += 1 # n = 6
\Rightarrow bins[6.5] += 1 # n = 6
>>> bins
{-6: 0, -3: 0, 0: 0, 3: 1, 6: 3}
>>> bins[-1000000] += 1 # n = -6
>>> bins
{-6: 1, -3: 0, 0: 0, 3: 1, 6: 3}
>>> bins[0.5] += 1 # n = 0>>> bins
{-6: 1, -3: 0, 0: 1, 3: 1, 6: 3}
>>> del bins[6]
\{-6: 1, -3: 0, 0: 1, 3: 4\}
```
**class** coinflip.collections.**defaultlist**(*default\_factory: Optional[Callable] = None*) A list with default values

Parameters default\_factory (Callable, optional)

```
class coinflip.collections.FloorDict(dict: Dict)
     Mapping where invalid keys floor to the smallest real key
```
If a key is accessed that does not exist, the nearest real key that is the less-than of the passed key is used.

**Parameters dict**  $(\text{Dict})$  – Dictionary containing the key-value pairs to be floored to

### <span id="page-17-0"></span>**3.4 generators**

Generators of binary sequences

Objects infinitely generate 0 and 1 integers to represent a binary sequence.

**FOUR**

## **CONTRIBUTING**

<span id="page-18-0"></span>Contributions are welcome, and they are greatly appreciated! Every little bit helps, and credit will always be given.

## <span id="page-18-1"></span>**4.1 Bug reports**

When [reporting a bug](https://github.com/Honno/coinflip/issues) please include:

- Your operating system name and version.
- Any details about your local setup that might be helpful in troubleshooting.
- Detailed steps to reproduce the bug.

## <span id="page-18-2"></span>**4.2 Documentation improvements**

coinflip could always use more documentation, whether as part of the official coinflip docs, in docstrings, or even on the web in blog posts, articles, and such.

### <span id="page-18-3"></span>**4.3 Feature requests and feedback**

The best way to send feedback is to file an issue at [https://github.com/Honno/coinflip/issues.](https://github.com/Honno/coinflip/issues)

If you are proposing a feature:

- Explain in detail how it would work.
- Keep the scope as narrow as possible, to make it easier to implement.
- Remember that this is a volunteer-driven project, and that code contributions are welcome :)

### <span id="page-19-0"></span>**4.4 Development**

To set up *coinflip* for local development:

- 1. Fork [coinflip](https://github.com/Honno/coinflip) (look for the "Fork" button).
- 2. Clone your fork locally:

git clone git@github**.**com:Honno**/**coinflip**.**git

3. Create a branch for local development:

```
git checkout -b name-of-your-bugfix-or-feature
```
Now you can make your changes locally.

4. When you're done making changes run all the checks and docs builder with [tox](https://tox.readthedocs.io/en/latest/install.html) one command:

```
tox
```
5. Commit your changes and push your branch to GitHub:

```
git add .
git commit -m "Your detailed description of your changes."
git push origin name-of-your-bugfix-or-feature
```
6. Submit a pull request through the GitHub website.

#### **4.4.1 Pull Request Guidelines**

If you need some code review or feedback while you're developing the code just make the pull request.

For merging, you should:

- [1](#page-19-1). Include passing tests  $(run \text{to} x)^1$ .
- 2. Update documentation when there's new API, functionality etc.
- 3. Add a note to CHANGELOG.rst about the changes.
- 4. Add yourself to AUTHORS.rst.

#### **4.4.2 Tips**

To run a subset of tests:

```
tox -e envname -- pytest -k test_myfeature
```
To run all the test environments in *parallel* (you need to pip install detox):

detox

<span id="page-19-1"></span><sup>&</sup>lt;sup>1</sup> If you don't have all the necessary python versions available locally you can rely on Travis - it will [run the tests](https://travis-ci.org/Honno/coinflip/pull_requests) for each change you add in the pull request.

It will be slower though . . .

## **FIVE**

## **AUTHORS**

<span id="page-20-0"></span>• Matthew Barber - <https://matthewbarber.io>

#### **SIX**

### **CHANGELOG**

### <span id="page-22-1"></span><span id="page-22-0"></span>**6.1 0.1.5 (2020-12-08)**

- **coinflip.collections.defaultlist** improvements:
	- *index()* and *remove()* uses the *\_\_iter\_\_()* method.
	- Setter for the *default\_factory* property.
	- Returns a *defaultlist* on slice get operations.

### <span id="page-22-2"></span>**6.2 0.1.4 (2020-11-28)**

- Slicing support for accessor methods in coinflip.collections.defaultlist.
- Fixed bug causing inaccurate results for the *Non-overlapping Template Matching* test.
- Bins and FloorDict containers in coinflip.collections are now always ordered.

## <span id="page-22-3"></span>**6.3 0.1.3 (2020-11-19)**

• Fixed wrong intervals being rounded to in coinflip.collections.bins.

## <span id="page-22-4"></span>**6.4 0.1.2 (2020-11-18)**

• coinflip.collections.bins now uses OrderedDict under the hood.

## <span id="page-22-5"></span>**6.5 0.1.1 (2020-11-16)**

- Reference implementation available in coinflip.randtests\_refimpl (requires the *refimpl* extra).
- Docstrings for all the randomness tests in coinflip.randtests.

## <span id="page-23-0"></span>**6.6 0.1.0 (2020-11-09)**

• First beta release on PyPI.

## **SEVEN**

## **INDICES AND TABLES**

- <span id="page-24-0"></span>• genindex
- modindex
- search

## **PYTHON MODULE INDEX**

#### <span id="page-26-0"></span>c

coinflip.algorithms, [13](#page-16-0) coinflip.collections, [13](#page-16-1) coinflip.generators, [14](#page-17-0) coinflip.randtests, [9](#page-12-1) coinflip.randtests.exceptions, [13](#page-16-2)

### **INDEX**

### <span id="page-28-0"></span>Symbols

```
--binary
   coinflip-run command line option, 6
--example <example>
   coinflip-example-run command line
       option, 6
--length <length>
   coinflip-example-run command line
      option, 6
--test <test>
   coinflip-example-run command line
       option, 6
-b
   coinflip-run command line option, 6
-e
   coinflip-example-run command line
       option, 6
-ncoinflip-example-run command line
       option, 6
-tcoinflip-example-run command line
       option, 6
```
## A

approximate\_entropy() (*in module coinflip.randtests*), [12](#page-15-0)

## B

berlekamp\_massey() (*in module coinflip.algorithms*), [13](#page-16-3) binary\_matrix\_rank() (*in module coinflip.randtests*), [10](#page-13-0) Bins (*class in coinflip.collections*), [13](#page-16-3)

## C

coinflip.algorithms module, [13](#page-16-3) coinflip.collections module, [13](#page-16-3) coinflip.generators module, [14](#page-17-1)

coinflip.randtests module, [9](#page-12-3) coinflip.randtests.exceptions module, [13](#page-16-3) coinflip-example-run command line option --example <example>, [6](#page-9-2) --length <length>, [6](#page-9-2) --test <test>, [6](#page-9-2) -e, [6](#page-9-2) -n, [6](#page-9-2) -t, [6](#page-9-2) coinflip-read command line option RESULTS, [7](#page-10-1) coinflip-report command line option OUT, [7](#page-10-1) RESULTS, [7](#page-10-1) coinflip-run command line option --binary, [6](#page-9-2) -b, [6](#page-9-2) DATA, [6](#page-9-2) OUT, [6](#page-9-2) cusum() (*in module coinflip.randtests*), [12](#page-15-0)

## D.

DATA coinflip-run command line option, [6](#page-9-2) defaultlist (*class in coinflip.collections*), [14](#page-17-1)

#### F

FloorDict (*class in coinflip.collections*), [14](#page-17-1) frequency\_within\_block() (*in module coinflip.randtests*), [9](#page-12-3)

### L

linear\_complexity() (*in module coinflip.randtests*), [11](#page-14-0) longest\_runs() (*in module coinflip.randtests*), [10](#page-13-0)

### M

matrix\_rank() (*in module coinflip.algorithms*), [13](#page-16-3)

```
maurers_universal() (in module coin-
       flip.randtests), 11
module
   coinflip.algorithms, 13
    coinflip.collections, 13
    coinflip.generators, 14
    coinflip.randtests, 9
    coinflip.randtests.exceptions, 13
monobit() (in module coinflip.randtests), 9
```
### N

```
non_overlapping_template_matching() (in
       module coinflip.randtests), 10
NonBinarySequenceError, 13
```
## O

```
OUT
   coinflip-report command line
       option, 7
   coinflip-run command line option, 6
overlapping_template_matching() (in mod-
       ule coinflip.randtests), 11
```
## R

```
random_excursions() (in module coin-
       flip.randtests), 12
random_excursions_variant() (in module coin-
       flip.randtests), 12
RESULTS
    coinflip-read command line option, 7
    coinflip-report command line
       option, 7
runs() (in module coinflip.randtests), 10
```
## S

serial() (*in module coinflip.randtests*), [12](#page-15-0) spectral() (*in module coinflip.randtests*), [10](#page-13-0)

### T

TestError, [13](#page-16-3) TestInputError, [13](#page-16-3) TestNotImplementedError, [13](#page-16-3)